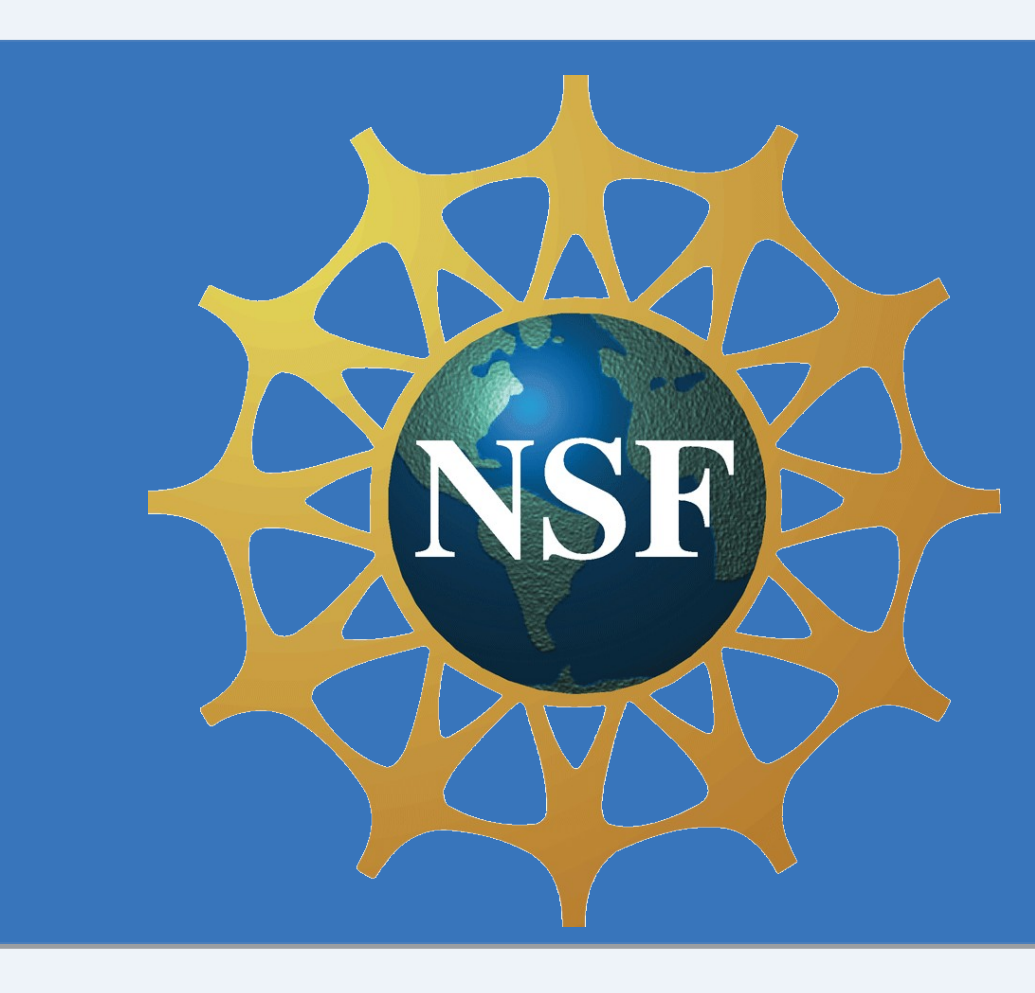

### Overview

### **Results Results**

Though Homer is still in progress, we can test the accuracy of Though Homer is still in progress, we can test the accuracy of Hesiod by comparing the calculated mass and derivative Hesiod by comparing the calculated mass and derivative matrices of the parallel and serial code. matrices of the parallel and serial code.

### **Example: Diagonal Mass Matrix Values Example: Diagonal Mass Matrix Values**

- 
- 
- 

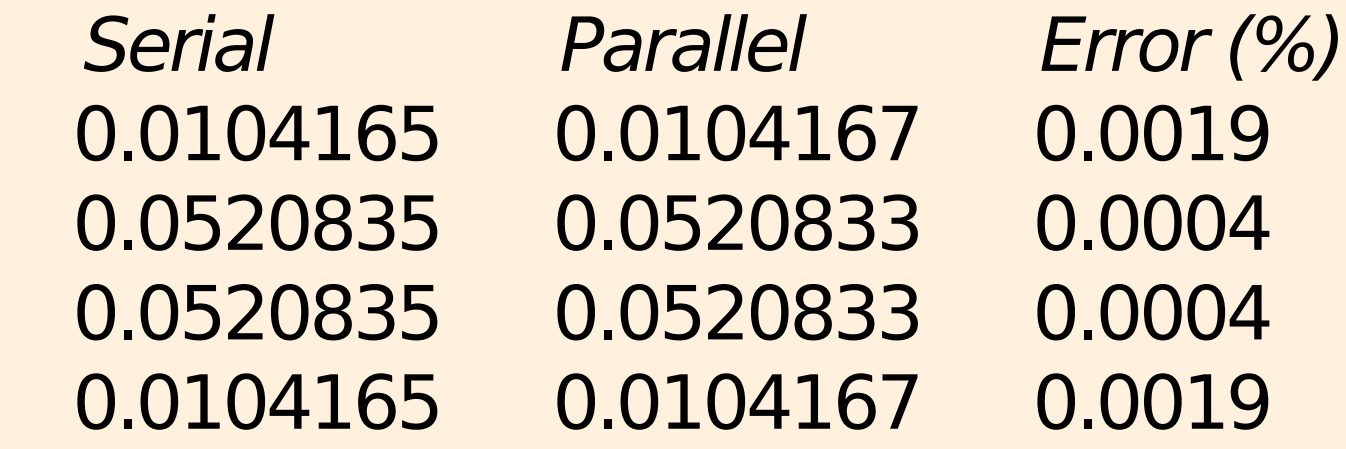

Similar accuracy is seen in the derivative matrices. Similar accuracy is seen in the derivative matrices. **Future Progress Future Progress**

Homer still requires work on removing bugs in the parallel Homer still requires work on removing bugs in the parallel nature of the code. Once this is done, it will be progressively nature of the code. Once this is done, it will be progressively tested on the following: tested on the following: 1. Explicit Euler evolution 1. Explicit Euler evolution 2. Explicit Euler with splitting 2. Explicit Euler with splitting 3. Implicit Euler with splitting 3. Implicit Euler with splitting

- 
- 
- 

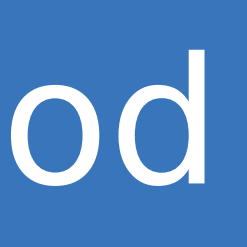

**Joint Institute for Computational Sciences** 

**Computational** 

### Parallel Code Structure

# Modeling Chemical Transport with the Spectral Element Method Modeling Chemical Transport with the Spectral Element Method

## Samuel Loomis (NCSU) Cynthia Chan (CUHK) Samuel Loomis (NCSU) Cynthia Chan (CUHK)

## Mentors: John Drake (UTK) Joshua Fu (UTK) Kwai L. Wong (UTK/ORNL) Mentors: John Drake (UTK) Joshua Fu (UTK) Kwai L. Wong (UTK/ORNL)

### Introduction to the Serial Code

We construct the serial code base on the chemical We construct the serial code base on the chemical equation  $Cl_2 \rightleftharpoons Cl + Cl$ . The mathematical model on the population of [Cl2] and [Cl] is **:** population of [Cl2] and [Cl] is **:** The serial code is construct to solve such a 1- The serial code is construct to solve such a 1 dimensional continuous time-dependent differential dimensional continuous time-dependent differential equation, based on the programming language C. equation, based on the programming language C.

**>Spectral Element Method** Gauss-Lobatto quadrature

**Structure of the Jacobian Matrix in Newton Method** 

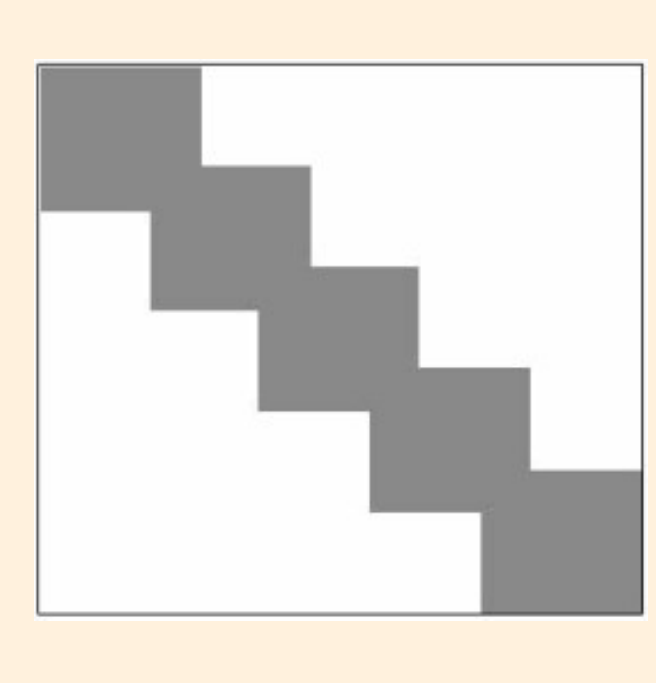

Mathematical Scheme of the Serial Code **Formulate the equation** Continuous Galerkin **Method Solve the equation Euler Backward Method** Newton Method

> As the Jacobian Matrix can be with huge size, it is a good property that the structure of the matrix is banded. Hence, we use lapack to solve the linear algebra equation  $J(\triangle x) = -F(x)$ .

**Initialize the differential equation Initialize the differential equation** Based on the chemical equation, input the differential Based on the chemical equation, input the differential equation to be solved as follows. equation to be solved as follows.  $\frac{\partial [C]_2]}{\partial t} = d_1 \frac{\partial^2 [C]_2}{\partial x^2} - k_1 [C]_2] + \frac{1}{2} [C]_2^2$ 

 $\frac{\partial [CI]}{\partial t} = d_2 \frac{\partial^2 [CI]}{\partial y^2} + 2k_1 [CI_2] - [CI]^2$ **Input the initial value Input the initial value**

### $\boldsymbol{U}$ Cl\_2 **Output the solution Output the solution**

**J** The serial code can give us the value of [Cl] and [Cl<sub>2</sub>] on the domain [0,10] at time T. the domain [0,10] at time T.

The parallel code is a pair of Fortran modules designed The parallel code is a pair of Fortran modules designed to (1) store data about the mesh, fields, and equation to (1) store data about the mesh, fields, and equation and (2) integrate the fields forward in time. The two and (2) integrate the fields forward in time. The two modules are Homer and Hesiod. modules are Homer and Hesiod.

### **HESIOD (complete, testing) HESIOD (complete, testing)**

Hesiod contains the data types mesh, fields, fn\_ptr, and Hesiod contains the data types mesh, fields, fn\_ptr, and equation. Among other things, these types store information on the mesh structure, initial values of the information on the mesh structure, initial values of the fields, and the differential equation to be solved. Hesiod fields, and the differential equation to be solved. Hesiod also calculates mesh quantities such as the mass and also calculates mesh quantities such as the mass and derivative matrices. derivative matrices.

### **HOMER (in progress) HOMER (in progress)**

Homer contains the subroutines which will perform the Homer contains the subroutines which will perform the time integration. Homer must complete the following time integration. Homer must complete the following tasks: tasks:

1. Send data in each element from root processor to 1. Send data in each element from root processor to that element's processor that element's processor 2. In each processor, integrate an implicit Euler step 2. In each processor, integrate an implicit Euler step using splitting and Newton methods using splitting and Newton methods

3. Return data to root processor to perform weighted 3. Return data to root processor to perform weighted sums and enforce continuity sums and enforce continuity 4. Repeat process until complete 4. Repeat process until complete

### Current Results and Future Progress

Mark Taylor<sup>[1]</sup> has shown relatively recently that the Spectral Element Method, a type of FEM, is explicitly Spectral Element Method, a type of FEM, is explicitly locally conservative. It is also simpler to solve than most locally conservative. It is also simpler to solve than most FEM problems, because the mass matrix is diagonal and FEM problems, because the mass matrix is diagonal and easy to invert. easy to invert.

The Finite Element Method (FEM) is a popular method The Finite Element Method (FEM) is a popular method for solving differential equations be dividing the domain for solving differential equations be dividing the domain into small regions and approximating function values on into small regions and approximating function values on those elements separately. Until recently, it has not those elements separately. Until recently, it has not been believed to be locally conservative. been believed to be locally conservative.

Chemical transports are typically done using the Finite Chemical transports are typically done using the Finite Volume Method (FVM), which is explicitly locally Volume Method (FVM), which is explicitly locally conservative. conservative.

However, climate models such as CESM and the HOMME However, climate models such as CESM and the HOMME equations use the FEM to simulate meteorological equations use the FEM to simulate meteorological phenomena on the globe. To allow for a more complete phenomena on the globe. To allow for a more complete model which includes atmospheric interactions with model which includes atmospheric interactions with chemicals, it is desirable to also use the same method chemicals, it is desirable to also use the same method for both climate and chemical transport. for both climate and chemical transport.

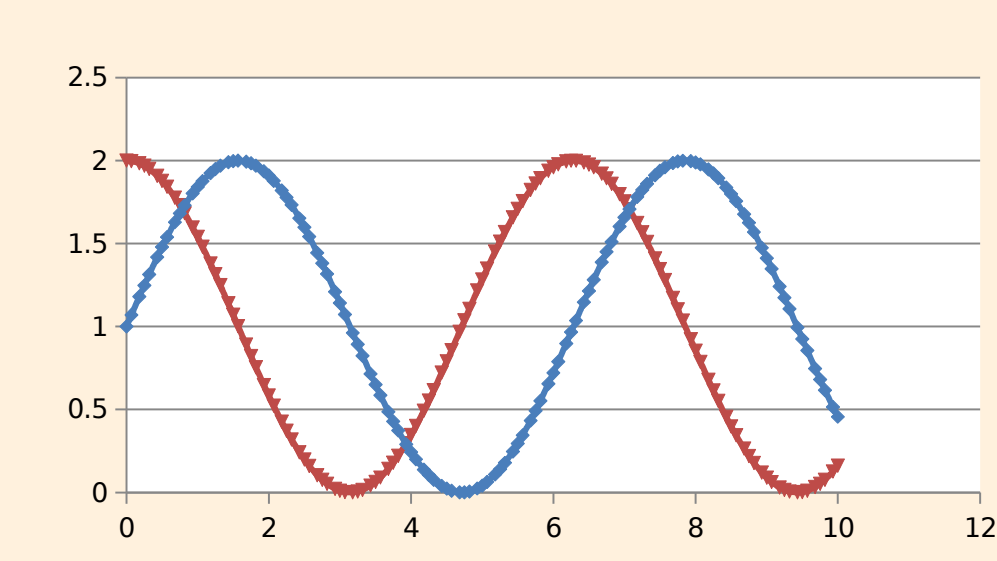

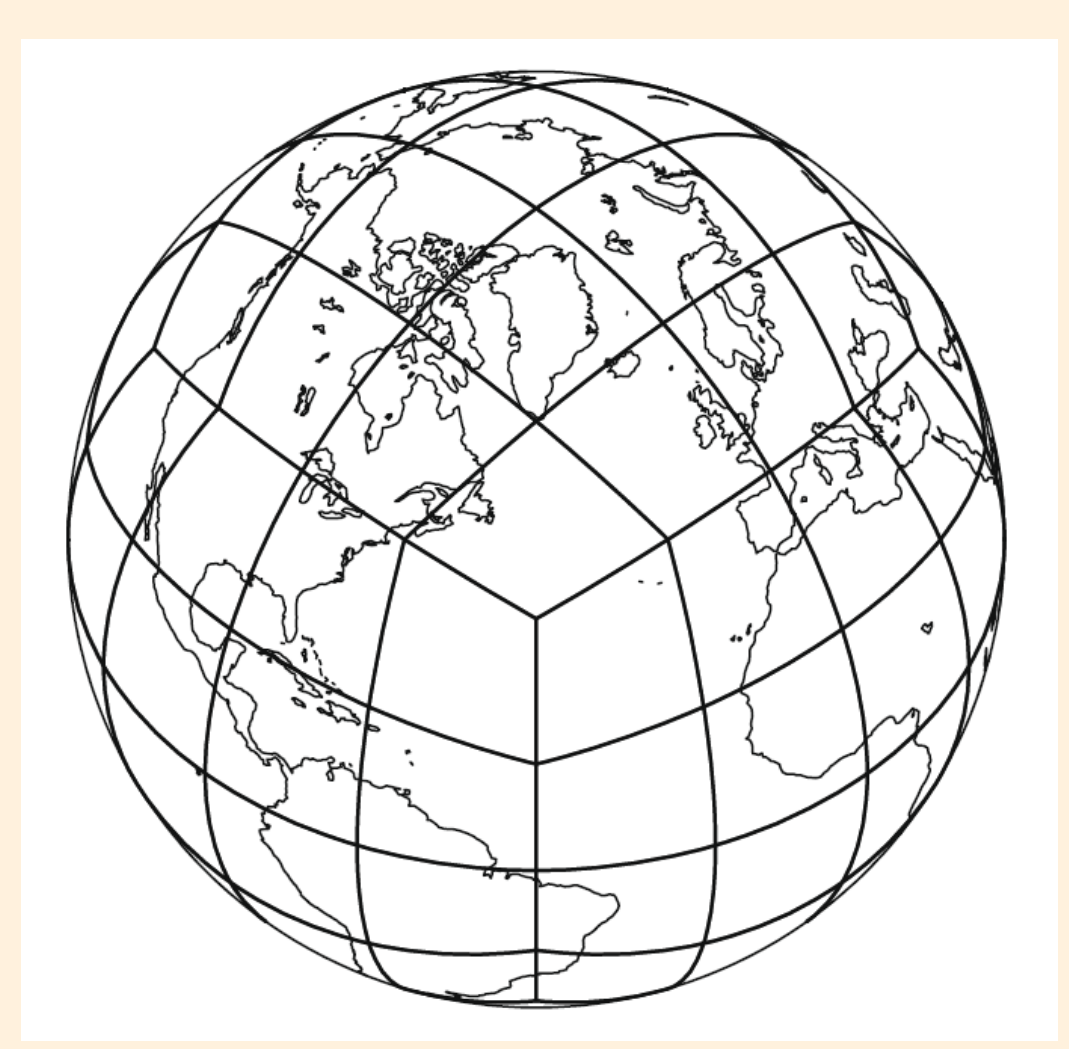

Our goal is to test the advantage of using SEM to model Our goal is to test the advantage of using SEM to model chemical transport in the form of the equation: chemical transport in the form of the equation:

$$
\frac{\partial u^{\alpha}}{\partial t} = D\nabla^2 u^{\alpha} + R^{\alpha}(u)
$$

Ultimately we seek to integrate SEM chemical transport Ultimately we seek to integrate SEM chemical transport models with CESM. Our plan is to take two simultaneous models with CESM. Our plan is to take two simultaneous paths, writing a serial code to test the 1D model and a paths, writing a serial code to test the 1D model and a parallel code to generalize to higher dimensions. parallel code to generalize to higher dimensions.

[1] Mark A. Taylor and Aime Fournier. A compatible and conservative spectral element method on [1] Mark A. Taylor and Aime Fournier. A compatible and conservative spectral element method on

unstructured grids. Journal of Computational Physics, 229(17):5879 – 5895, 2010. unstructured grids. Journal of Computational Physics, 229(17):5879 – 5895, 2010.

Example of Running the Serial Code to Solve the Example of Running the Serial Code to Solve the Convection-Diffusion Equation Convection-Diffusion Equation

> Input the value of [Cl] and [Cl2] at the nodal points at time  $T= 0$ . Here we choose [0,10] as the domain.

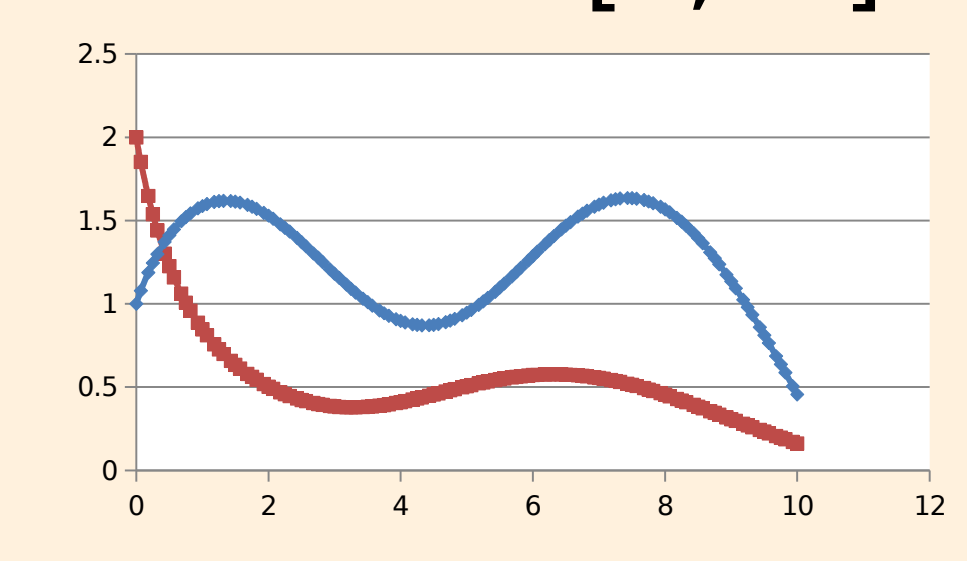

This graph shows the value of [Cl] and [Cl2] at T=10. Moreover, we have use 40 element and 121 nodal points in this example.